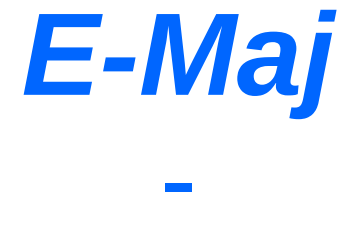

# Avec cette extension PostgreSQL, vos données voyagent dans le temps !

L'acronyme de *« Enregistrement des Mises A Jour »*

2.2.0

*E*

*–*

*M*

*a*

*j*

## *E-Maj, ça sert à quoi ?*

- E-Maj permet de **déplacer dans le temps** des contenus de données, avec une granularité de niveau table
- **En enregistrant les mises à jours** sur des ensembles de tables applicatives, on peut
	- les **dénombrer** (fonction statistique),
	- les **consulter** facilement (fonction d'audit),
	- les **annuler** (fonction de « rollback »),
	- les **rejouer** (génération de script, ou annulation d'une annulation…)
- Utilisable avec
	- des applications en test ou en production
	- des bases de données de toute taille

## *La plus-value*

#### ● En environnement de **test**

- Aide l'organisation des tests applicatifs en fournissant un moyen rapide
	- d'examiner les mises à jour générées par l'application
	- d'annuler les mises à jour issues d'une exécution de programmes et de pouvoir ainsi répéter facilement des tests
- En environnement de **production**
	- Permet d'annuler des traitements
		- sans devoir sauver et restaurer l'instance par pg\_dump/pg\_restore ou copie physique
		- avec une granularité plus fine
	- Évite de perdre des nuits complètes de traitement batch, en facilitant les reprises sur incident
	- D'autant plus intéressant que les tables sont volumineuses et les mises à jour peu nombreuses

#### *Les composants*

#### ● **E-Maj,** le cœur

- Une extension PostgreSQL
- Open Source, sous licence GPL
- Téléchargeable depuis pgxn.org <https://pgxn.org/dist/e-maj/>
- Sources disponibles sur github.com <https://github.com/beaud76/emaj>
- 2 **clients web**
	- L'application Emaj\_web [https://github.com/beaud76/emaj\\_web](https://github.com/beaud76/emaj_web)
	- Un plug-in pour phpPgAdmin [https://github.com/beaud76/emaj\\_ppa\\_plugin](https://github.com/beaud76/emaj_ppa_plugin)
- Une **documentation** en ligne
	- En français (ou anglais) <https://emaj.readthedocs.io/fr/stable/>

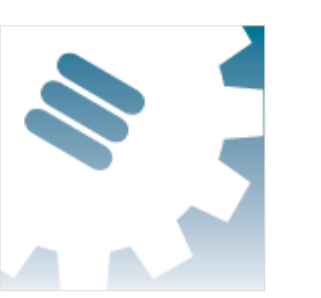

## *Les caractéristiques qui ont guidé le design*

- **Fiabilité**
	- Intégrité absolue des données après annulation de mises à jour
	- Gestion de tous les objets usuels (tables, séquences, contraintes,...)
- **Facilité** d'utilisation pour les DBAs, exploitants, développeurs et testeurs d'applications,...
	- Facilement compréhensible et utilisable
	- Facile à automatiser (donc scriptable)
- **Performance**
	- Surcoût du log limité
	- Durée de « rollback » acceptable
- **Sécurité**
- **Maintenabilité**

*E–M*

*a*

*j*

#### *Concepts*

- Groupe de tables = ensemble de tables et/ou séquences d'une base de données, appartenant à un ou plusieurs schémas, et ayant le même rythme de vie ; c'est le principal objet manipulé par l'utilisateur
- **Marque** = point stable dans la vie d'un « groupe de tables », et dont on peut retrouver l'état ; elle est identifiée par un nom
- **Rollback E-Maj** = positionnement d'un « groupe de tables » à l'état dans lequel il se trouvait lors de la prise d'une « marque »
	- NB : ce concept est différent du rollback des transactions effectué par le **SGBD** 
		- le « rollback du SGBD » annule la transaction courante
		- le « rollback E-Maj » annule les mises à jour de multiples transactions « commitées »

## *Concepts (complément)*

- Par défaut, un groupe de tables est créé « **rollbackable** »
- Un groupe de tables peut être créé « **audit-only** »
	- Pas de rollback E-Maj possible
	- Mais
		- les TRUNCATE sont enregistrés et non bloqués
		- Il n'est pas indispensable que chaque table ait une PRIMARY KEY

### *Un log des mises à jour basé sur des triggers*

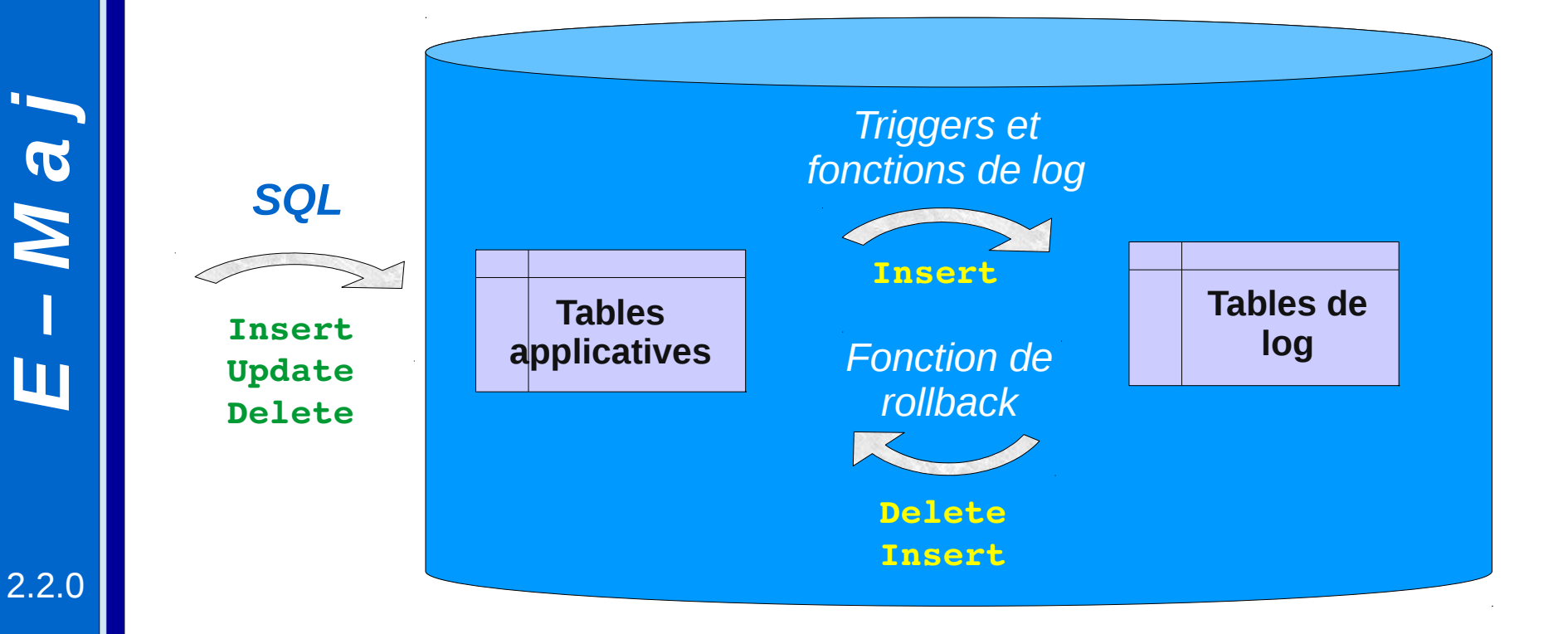

*E–Ma*

8 / 46

## *Les principaux objets*

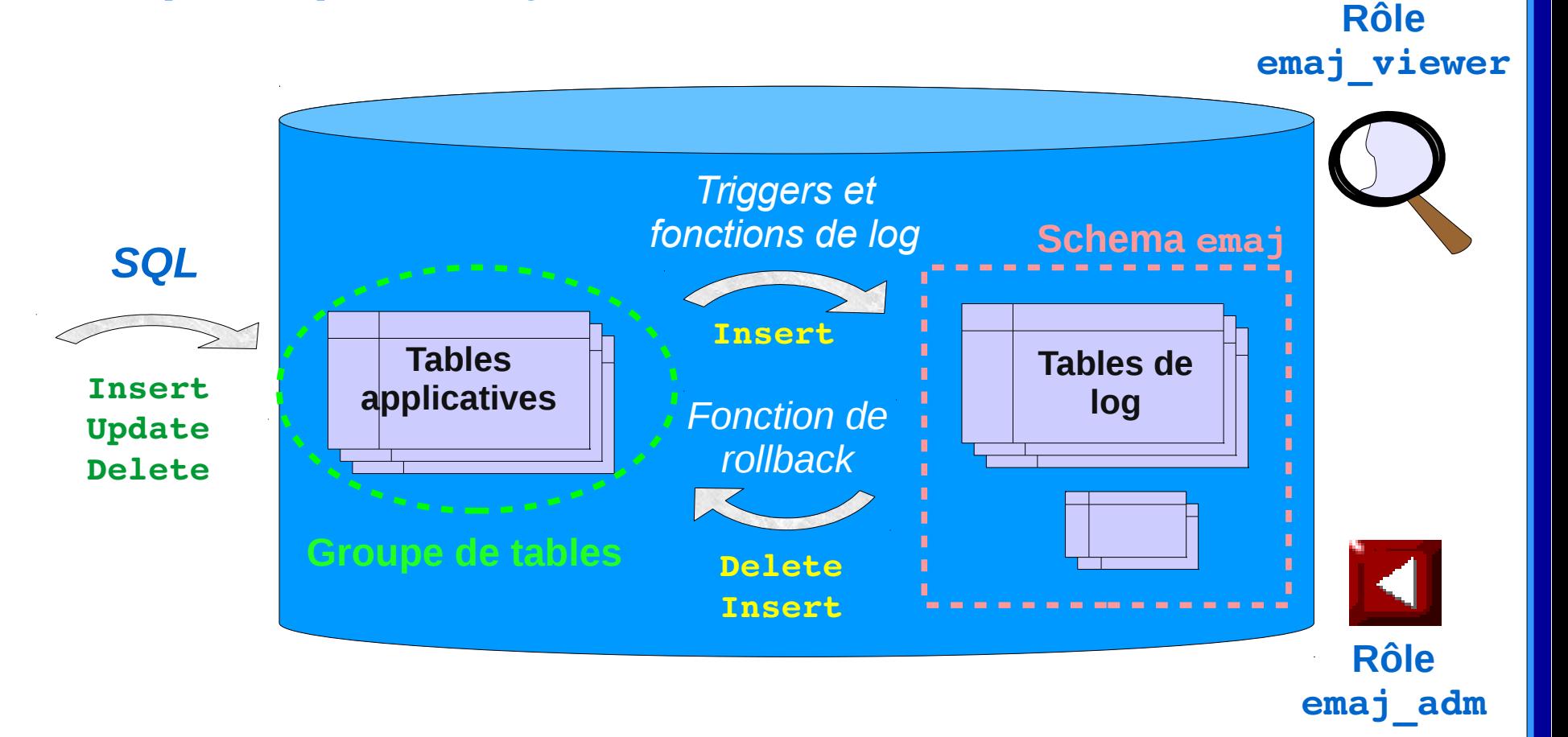

2.2.0

*E*

*–*

*M*

*a*

*j*

## *Gestion des séquences applicatives*

- Les incréments des séquences ne sont pas enregistrées individuellement
- Pose d'une marque sur un groupe de tables
	- L'état de chaque séquence du groupe est enregistré dans une table interne
- Rollback E-Maj
	- Chaque séquence est remise dans l'état enregistré à la pose de la marque ciblée

#### *Installation*

- Télécharger et décompresser l'extension
- Installer : sudo make install
- Se connecter à la base ciblée en tant que super-utilisateur et exécuter
	- CREATE EXTENSION IF NOT EXISTS dblink;
	- CREATE EXTENSION IF NOT EXISTS btree gist;
	- CREATE EXTENSION emaj;
- L'installation ajoute à la database
	- 1 schema 'emaj' avec environ 110 fonctions, 15 tables techniques, 8 types, 1 vue, 1 séquence, 2 event triggers
	- 2 rôles

#### *Initialisation*

- Alimentation de la table emaj group def pour définir le contenu des groupes de tables
	- 1 ligne par table/séquence applicative
	- Au moins les colonnes grpdef\_group, grpdef\_schema et grpdef\_tblseq
- Pour chaque groupe :
	- SELECT emaj\_create\_group (*groupe*, *est\_rollbackable*);
	- crée pour chaque table applicative :
		- $\cdot$  1 table de log + 1 séquence
		- $\cdot$  1 trigger + 1 fonction de log
	- NB : SELECT emaj\_drop\_group (*groupe*)
		- ... supprime un groupe existant

#### *Les 3 fonctions principales de gestion des groupes*

- « Démarrage » d'un groupe
	- emaj\_start\_group (*groupe*, *marque*) active les triggers de log et pose une marque initiale
- Pose une marque intermédiaire
	- emaj\_set\_mark\_group (*groupe*, *marque*) pose une marque intermédiaire
- « Arrêt » d'un groupe
	- emaj\_stop\_group (*groupe* [,*marque*]) désactive les triggers de log => le rollback n'est plus possible
- Le caractère % dans le nom d'une marque représente la date et l'heure courante

## *Examiner les logs*

- L'examen des tables de log peut grandement aider le debuging des applications
- Chaque table applicative a sa table de log
	- par défaut emaj.<schéma>\_<table>\_log
- Une table de log contient
	- les mêmes colonnes que la table applicative associée
	- et quelques colonnes techniques
- Une ligne mise à jour dans une table applicative génère
	- 1 ligne de log pour un INSERT (nouvelle ligne)
	- 1 ligne de log pour un DELETE (ancienne ligne)
	- 2 lignes de log pour un UPDATE (ancienne et nouvelle lignes)
- Un TRUNCATE génère une ligne de log

14 / 46

#### *Les colonnes techniques des tables de log*

- 8 colonnes techniques en fin de chaque ligne de log
	- emaj\_verb : type de mise à jour INS/UPD/DEL/TRU
	- emaj\_tuple : type de ligne OLD/NEW
	- emaj\_gid : numéro de séquence interne
	- emaj changed : heure de la mise à jour clock timestamp()
	- emaj\_txid : numéro de la transaction txid\_current()
	- emaj\_user : rôle de connexion du client session\_user
	- emaj user ip : adresse ip du client inet client addr()
	- emaj\_user\_port : port ip du client inet\_client\_port()
- On peut ainsi identifier les clients, le découpage des transactions et analyser le timing d'exécution du traitement

## *Compter les mises à jour*

- 2 fonctions statistiques
	- emaj\_log\_stat\_group (*groupe*, *marque\_début*, *marque\_fin*) retourne rapidement des estimations du nombre de mises à jour enregistrées
		- $\cdot$  par table
		- entre 2 marques (ou entre 1 marque et la situation courante)
	- emaj\_detailed\_log\_stat\_group (*groupe*, *marque\_début*, *marque\_fin*) parcourt les tables de log et retourne des statistiques précises sur leur contenu
		- $\cdot$  par table
		- par type de requête (INSERT / UPDATE / DELETE)
		- par ROLE à l'origine des mises à jour
		- entre 2 marques (ou entre 1 marque et la situation courante)

## *Annuler des mises à jour : le rollback « simple »*

- Une fonction de « rollback » permet de remettre un groupe de tables dans l'état dans lequel il se trouvait à une marque donnée
	- emaj\_rollback\_group (*groupe*, *marque*, *false*)
- Fonctionnement
	- Les triggers de log sont désactivés le temps de l'opération
	- Chaque table est remise à l'état correspondant à la marque par un algorithme optimisé
	- Les séquences applicatives sont remises à l'état correspondant à la marque
	- Prend en compte les éventuelles clés étrangères
	- Les logs et les marques annulés sont supprimés
		- => tout ce qui est postérieur à la marque de rollback est « oublié »

## *Un algorithme de rollback optimisé*

• Ne traite qu'une seule fois chaque valeur de clé primaire

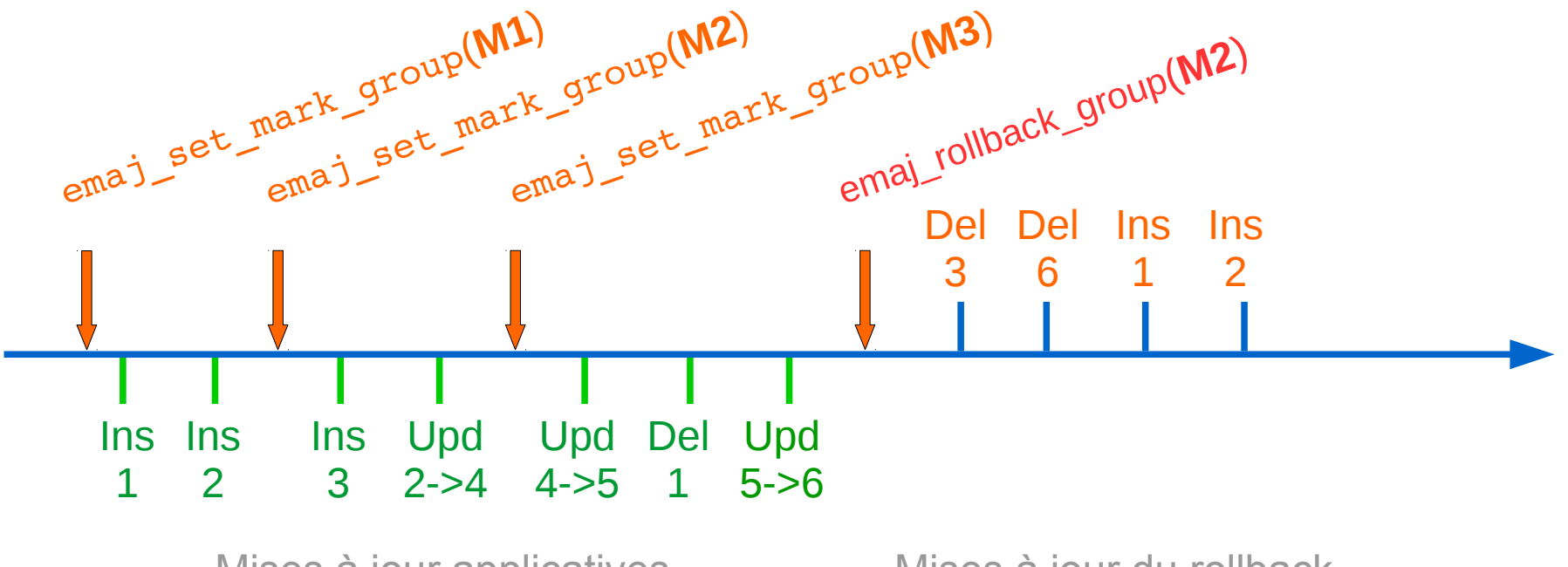

Mises à jour applicatives Mises à jour du rollback

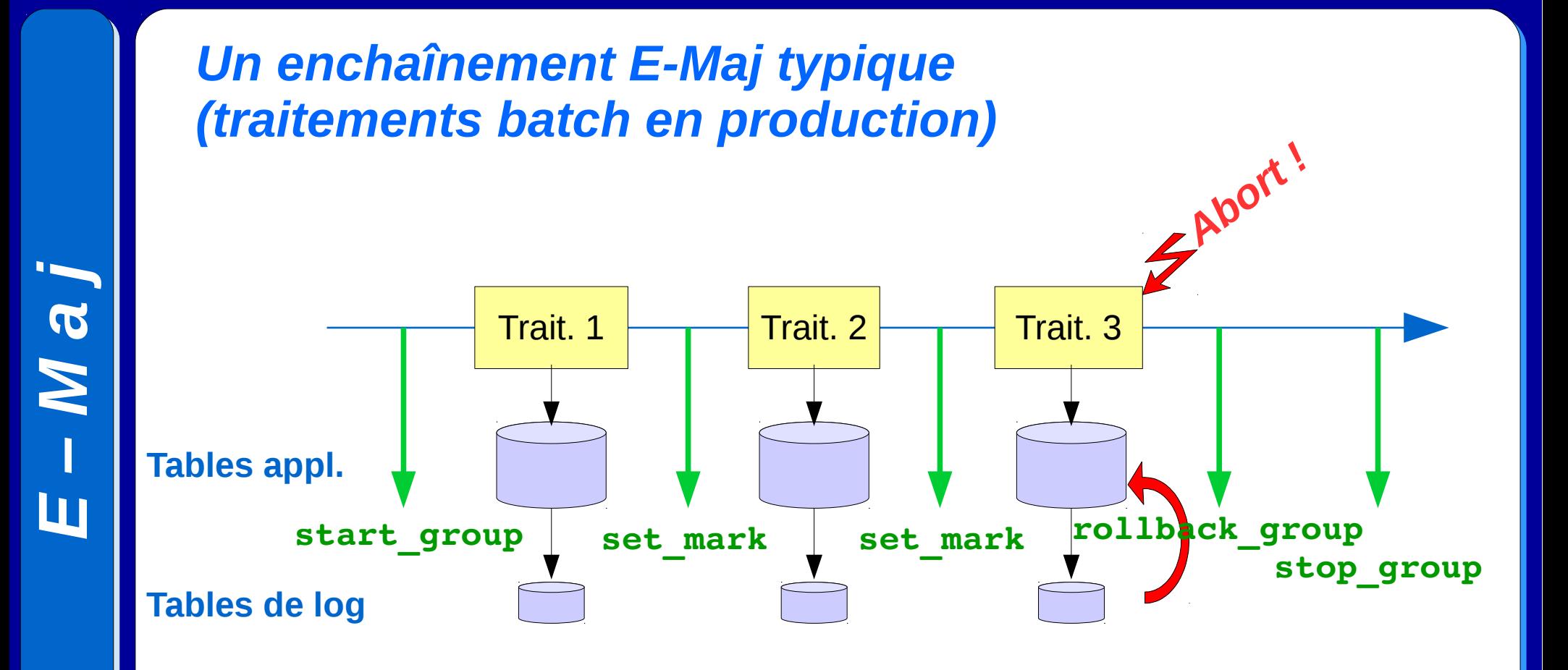

19 / 46

#### 2.2.0

### *Annuler des mises à jour : le rollback « tracé »*

- Il se distingue du rollback « simple » par le fait que
	- les triggers de logs ne sont PAS désactivés lors de l'opération => les mises à jour générées par le rollback sont enregistrées
	- les logs et marques annulées ne sont PAS supprimés
- On pourra donc annuler un rollback E-Maj ! Et plus généralement faire voyager un groupe de tables dans le temps !
- 2 marques sont automatiquement posées avant et après le rollback
	- RLBK <marque cible> <HH.MI.SS.MS> START
	- RLBK <marque cible> <HH.MI.SS.MS> DONE
- Pendant le rollback les tables restent accessibles en lecture

## *Un enchaînement E-Maj typique en environnement de test*

- Un enchaînement de 4 traitements à tester
- Après le test 3, une nouvelle version du traitement 2 à retester
- Puis poursuite des tests restants

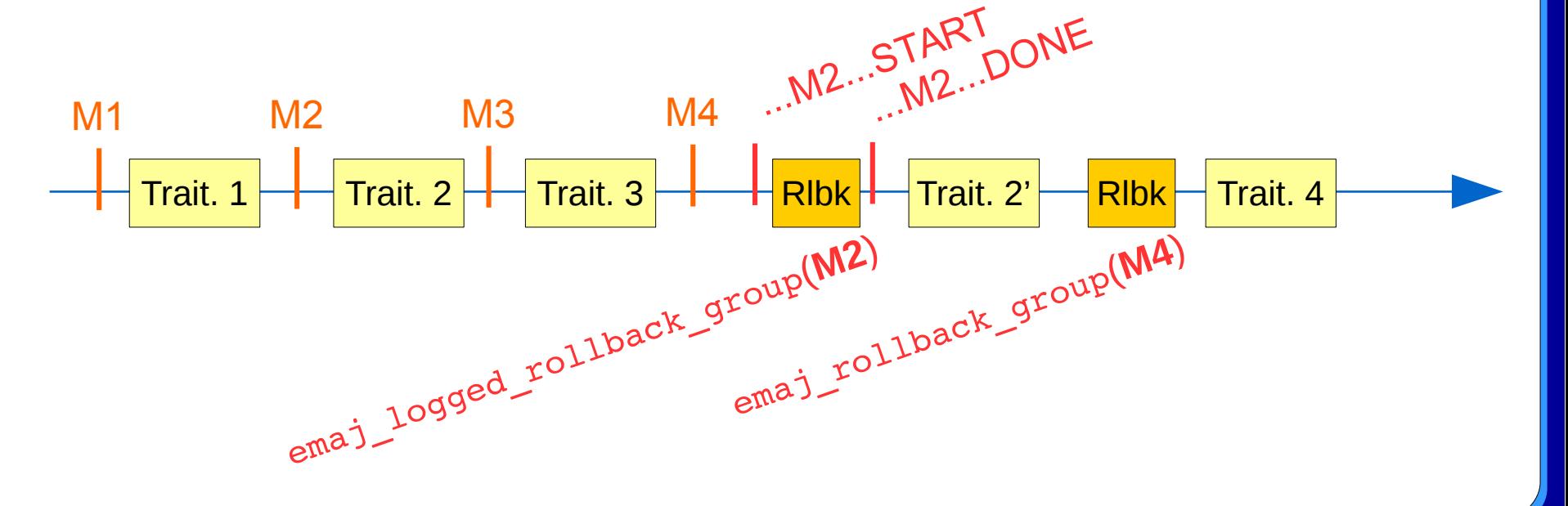

## *Estimer la durée d'un rollback E-Maj*

- Pour savoir si on a le temps de réaliser l'opération ou si un autre moyen de remise en état ne serait pas plus rapide
- Une fonction estime la durée nécessaire pour rollbacker un groupe à une marque donnée
	- emaj\_estimate\_rollback\_group (*groupe*, *marque*)

2.2.0

#### *Paralléliser un rollback E-Maj*

- Un client php effectue des rollbacks avec parallélisme
	- emajParallelRollback.php -d <database> -h <host> -p <port> -U <user> -W <password> -q <nom groupe ou listes groupes> -m <marque> -s <nb sessions> [-1]
- Répartit automatiquement les tables à traiter dans un nombre donné de sessions
- Toutes les sessions appartiennent à une seule transaction (2PC) => max\_prepared\_transaction >= nb sessions
- Nécessite php avec son extension PostgreSQL

## *Suivre les rollbacks E-Maj en exécution*

#### • Une fonction

- SELECT \* FROM emaj.emaj rollback activity ();
- restitue
	- les caractéristiques des rollbacks (groupe, marque...)
	- leur état
	- leur durée écoulée
	- une estimation de la durée restante et du % réalisé
- Nécessite la valorisation du paramètre « dblink user password » dans la table emaj\_param

#### *Suivre les rollbacks E-Maj*

- Un module php pour suivre les rollbacks en cours ou terminés
	- emajRollbackMonitor.php -d <database> -h <host> -p <port> -U <user> -W <password> -n <nb itérations> -i <rafraichissement en secondes> -1 <nb rollbacks terminés> -a <historique\_rollbacks\_terminés\_en\_heures>

E-Maj (version  $2.2.0$ ) - Monitoring rollbacks activity

```
04/09/2017 - 12:07:17
```
- \*\* rollback 35 started at 2017-09-04 12:06:21.474217+02 for groups  ${myGroup1}$ status: COMMITTED ; ended at 2017-09-04 12:06:21.787615+02
- $\rightarrow$  rollback 36 started at 2017-09-04 12:04:31.769992+02 for groups {group1232} status: EXECUTING ; completion 89 % ; 00:00:20 remaining
- $\rightarrow$  rollback 37 started at 2017-09-04 12:04:21.894546+02 for groups {group1233} status: LOCKING ; completion 0 % ; 00:22:20 remaining

25 / 46

#### *Consolider un rollback « tracé »*

- « Consolider » un rollback, c'est transformer un « rollback tracé » en « rollback simple »
- Les logs et marques intermédiaires sont supprimés, permettant de récupérer de la place dans les logs
	- emaj\_consolidate\_rollback\_group (*groupe*, *marque\_fin\_ de\_rollback*)
- Les tables peuvent être mises à jour pendant la consolidation
- Une fonction restitue la liste des rollbacks consolidables
	- emaj\_get\_consolidable\_rollbacks ()

#### *Exemple de consolidation de rollback E-Maj*

*E*

*–*

*M*

*a*

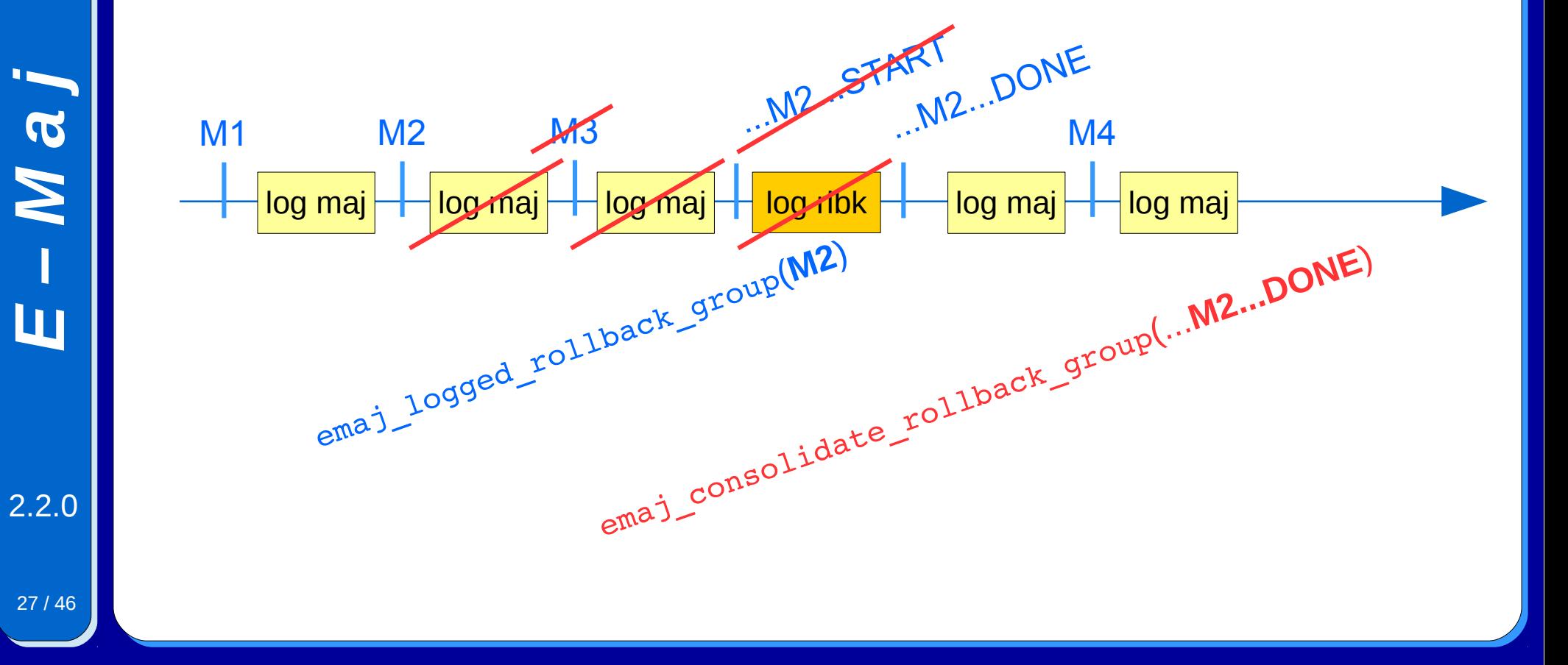

## *Se protéger contre des rollbacks E-Maj accidentels*

- 2 fonctions pour gérer la protection d'un groupe de tables
	- emaj\_protect\_group (*groupe*)

*E*

28 / 46

2.2.0

*–*

*M*

*a*

*j*

- emaj\_unprotect\_group (*groupe*)
- 2 fonctions pour gérer la protection d'une marque
	- emaj\_protect\_mark\_group (*groupe*, *marque*) bloque toute tentative de rollback à une marque antérieure à la marque protégée
	- emaj\_unprotect\_mark\_group (*groupe*, *marque*)

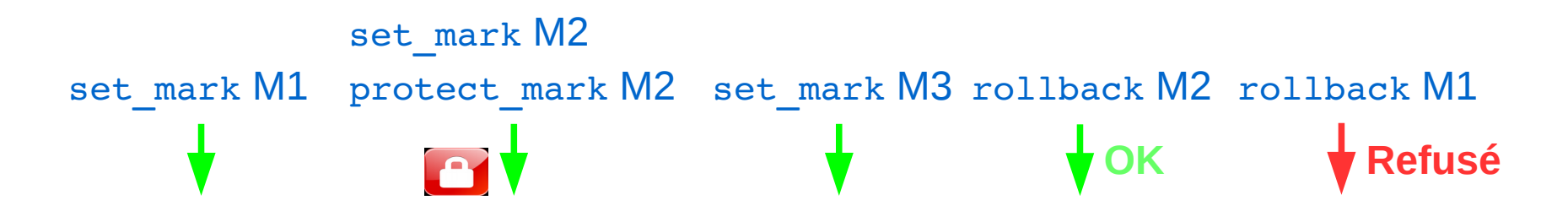

## *Exporter à partir d'un environnement E-Maj*

- Générer un script sql rejouant les mises à jour enregistrées entre 2 marques, pour tout ou partie des tables et séquences d'un groupe
	- emaj\_gen\_sql\_group (*groupe*, *marque\_début*, *marque\_fin*, *fichier* [,*liste\_tables*/*seq*])
- Vider sur fichiers dans un répertoire, par COPY, toutes les tables et séquences d'un groupe
	- *emaj\_snap\_group* (*groupe*, *directory*, *options\_copy*)
- Vider sur fichiers dans un répertoire, par COPY, une partie des tables de log et des séquences d'un groupe
	- *emaj\_snap\_log\_group* (*groupe*, *marque\_début*, *marque\_fin*, *directory*, *options\_copy*)
- Utiles en test pour comparer plusieurs exécutions d'un même traitement ou « répliquer » les mises à jour d'un traitement

*E–Ma*

*j*

#### *Le cycle de vie d'un groupe de tables*

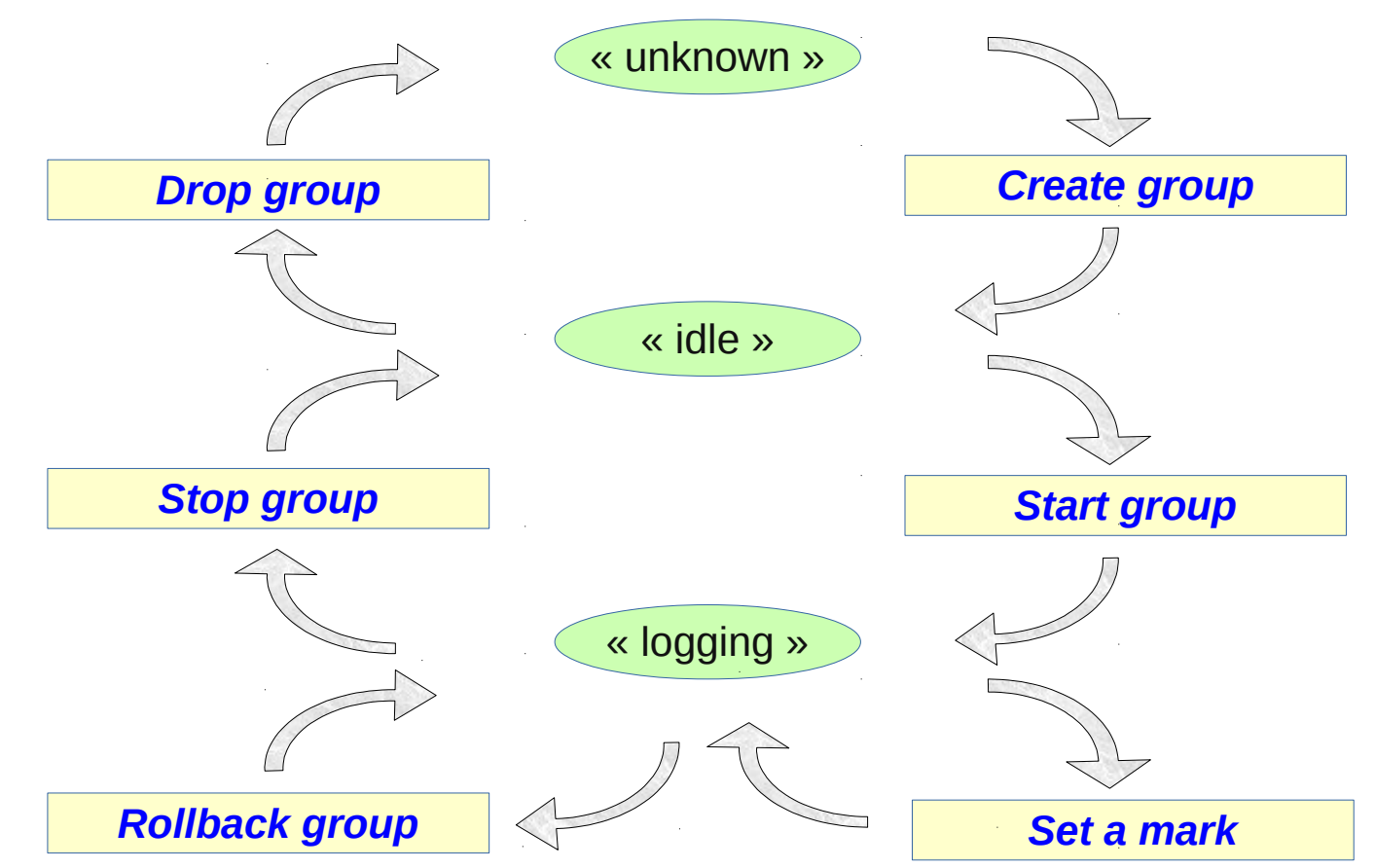

*E–Ma*

*j*

## *Modifier la structure des groupes*

- $\cdot$  Il faut :
	- Modifier le contenu de la table emaj\_group\_def (ajout/suppression de ligne, modification d'attributs)
	- Puis appeler la fonction emaj\_alter\_group (*groupe*)
- Le groupe de tables doit être arrêté avant l'appel de la fonction pour
	- l'ajout d'une table ou séquence
	- la modification de structure d'une table applicative
- Le groupe peut rester actif pour
	- les modifications d'attributs dans emaj\_group\_def
	- La sortie d'une table ou séquence du groupe de tables

## *Traiter plusieurs groupes en une seule opération*

- Quelques variantes « multi-groupes » de fonctions
	- emaj\_start\_groups (*tableau\_de\_groupes*, … )
	- emaj\_stop\_groups (*tableau\_de\_groupes*, … )
	- emaj\_set\_mark\_groups (*tableau\_de\_groupes*, … )
	- emaj\_rollback\_groups (*tableau\_de\_groupes*, … )
	- emaj\_logged\_rollback\_groups (*tableau\_de\_groupes*, … )
	- emaj\_gen\_sql\_groups (*tableau\_de\_groupes*, … )
	- emaj\_alter\_groups (*tableau\_de\_groupes*, … )
- Permettent d'avoir des marques communes à plusieurs groupes
- Les 2 syntaxes PostgreSQL pour valoriser un tableau de groupes
	- ARRAY['*groupe 1*', '*groupe 2*', … ]
	- '{"*groupe 1*", "*groupe 2*", … }'

#### *Gérer les marques*

- Commenter une marque d'un groupe (ajout/modification/suppression)
	- emaj\_comment\_mark\_group (*groupe*, *marque*)
- Renommer une marque
	- emaj\_rename\_mark\_group (*groupe*, *ancien\_nom*, *nouveau\_nom*)
- Supprimer une marque
	- emaj\_delete\_mark\_group (*groupe*, *marque*)
	- Si la marque supprimée est la 1ère, les logs antérieurs à la 2ème sont effacés
- Supprimer toutes les marques antérieures à une marque donnée
	- emaj\_delete\_before\_mark\_group (*groupe*, *marque*)
	- Efface les logs antérieurs à la marque (çà peut être long !)

## *Gérer les marques (2)*

- Rechercher des marques
	- emaj find previous mark group (*groupe*, *date-heure*) retourne la marque qui précède immédiatement la date et heure donnée
	- emaj\_find\_previous\_mark\_group (*groupe*, *marque*) retourne la marque qui précède immédiatement une marque donnée
- « EMAJ LAST MARK » représente la dernière marque posée pour un groupe
	- Utilisable pour tous les paramètres qui définissent une marque existante

#### *Autres actions sur les groupes*

- Commenter un groupe (ajout/modification/suppression)
	- emaj\_comment\_group (*groupe*, *commentaire*)
- Purger les tables de log d'un groupe arrêté (avant son prochain démarrage)
	- emaj\_reset\_group (*groupe*)
- Forcer l'arrêt d'un groupe (en cas de problème avec la fonction d'arrêt normale)
	- emaj\_force\_stop\_group (*groupe*)

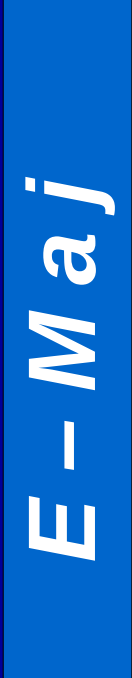

#### *Actions diverses*

- Vérifier la bonne santé de l'installation E-Maj
	- emaj\_verify\_all ()

## *Log temporaire ou log permanent ?*

- Log temporaire = Enchaînement du type
	- emaj\_start\_group()
	- répéter
		- traitement
		- emaj set mark()
	- emaj\_stop\_group()
- Au redémarrage suivant les anciens logs sont purgés
- Mais les arrêts et relances posent des verrous très lourds
- Log permanent = pas d'arrêt/relance régulier des groupes
	- Il faut régulièrement vider les logs des données obsolètes, avec la fonction emaj delete before mark()
- La suppression peut être coûteuse si le volume de log à effacer est important

## *Pour les grosses bases de données...*

- Possibilité de stocker les tables de log et leur index dans des **tablespaces**
	- Configurable pour chaque table dans emaj\_group\_def
- Possibilité de mettre les objets de log dans des **schémas secondaires** dédiés
	- Configurable pour chaque table dans emaj\_group\_def
	- Les schémas sont créés et supprimés automatiquement par E-Maj

## *Pour garantir la fiabilité*

- Aucune modification du moteur PostgreSQL
- Nombreux **contrôles** systématiques, en particulier au démarrage d'un groupe, à la pose d'une marque ou à un rollback :
	- Existence de toutes les tables, séquences, fonctions et triggers ?
	- Cohérence des colonnes entre les tables applicatives et les tables de log (existence, type) ?
- Verrous forts sur les tables lors des start group, set mark group et rollback group, pour être sûr qu'aucune transaction n'est en train de mettre à jour les tables applicatives
- Rollback de toutes les tables et séquences dans une seule **transaction**

## *Pour garantir la fiabilité (suite)*

- Les requêtes **TRUNCATE** sont bloquées pour les groupes « rollbackables » actifs
- Pour les versions de PostgreSQL ≥ 9.3, des « **event triggers** » bloquent la suppression intempestive ou certaines modifications de composants (tables, séquences, fonctions...)
	- 2 fonctions pour désactiver/ré-activer le blocage
	- emaj disable protection by event triggers ()
	- emaj enable protection by event triggers ()

## *Pour concourir à la sécurité*

- 2 rôles NOLOGIN dont les droits peuvent être donnés :
	- emaj adm pour l'administration E-Maj
	- emaj\_viewer pour la simple consultation des objets E-Maj (logs, marques, statistiques)
- Les objets E-Maj ne sont créés et manipulés que par un super-utilisateur ou un membre de emaj\_adm
- Aucun autre droit n'est donné sur les schémas, tables et fonctions d'E-Maj
- Les triggers de log sont créés en « SECURITY DEFINER »
- Pas besoin de donner des droits supplémentaires sur les tables ou séquences applicatives

#### *Performances*

#### • Surcoût du log

- Dépend largement du matériel et de la part des mises à jour SQL dans les traitements
- Typiquement quelques % sur les durées de traitement
- Mais beaucoup plus sur des chargements purs de données
- Durée de rollback
	- Dépend évidemment du nombre de mises à jour à annuler
	- Dépend aussi largement
		- de la configuration du serveur,
		- de la structure des tables (taille des lignes, index, clés étrangères et autres contraintes…)

– Mais sauf cas particulier, toujours moins long qu'une restauration logique

#### *2 clients web*

- 2 clients aux fonctionnalités identiques, pour aider les administrateurs et utilisateurs
	- Client indépendant **Emaj\_web**
	- **Plug-in** complètement intégré dans **phpPgAdmin** (5.1+)
	- Montre tous les objets E-Maj (groupes, marques...) et leurs attributs
	- Permet toutes les actions possibles sur les objets E-Maj

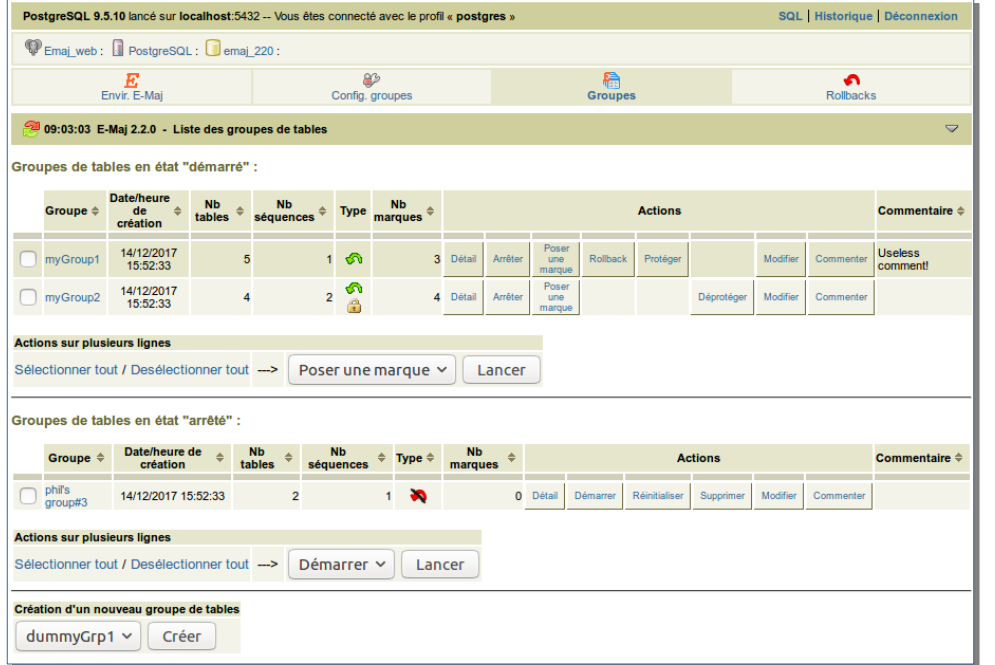

Liste des groupes de tables

## *Emaj\_web : détail d'un groupe de tables*

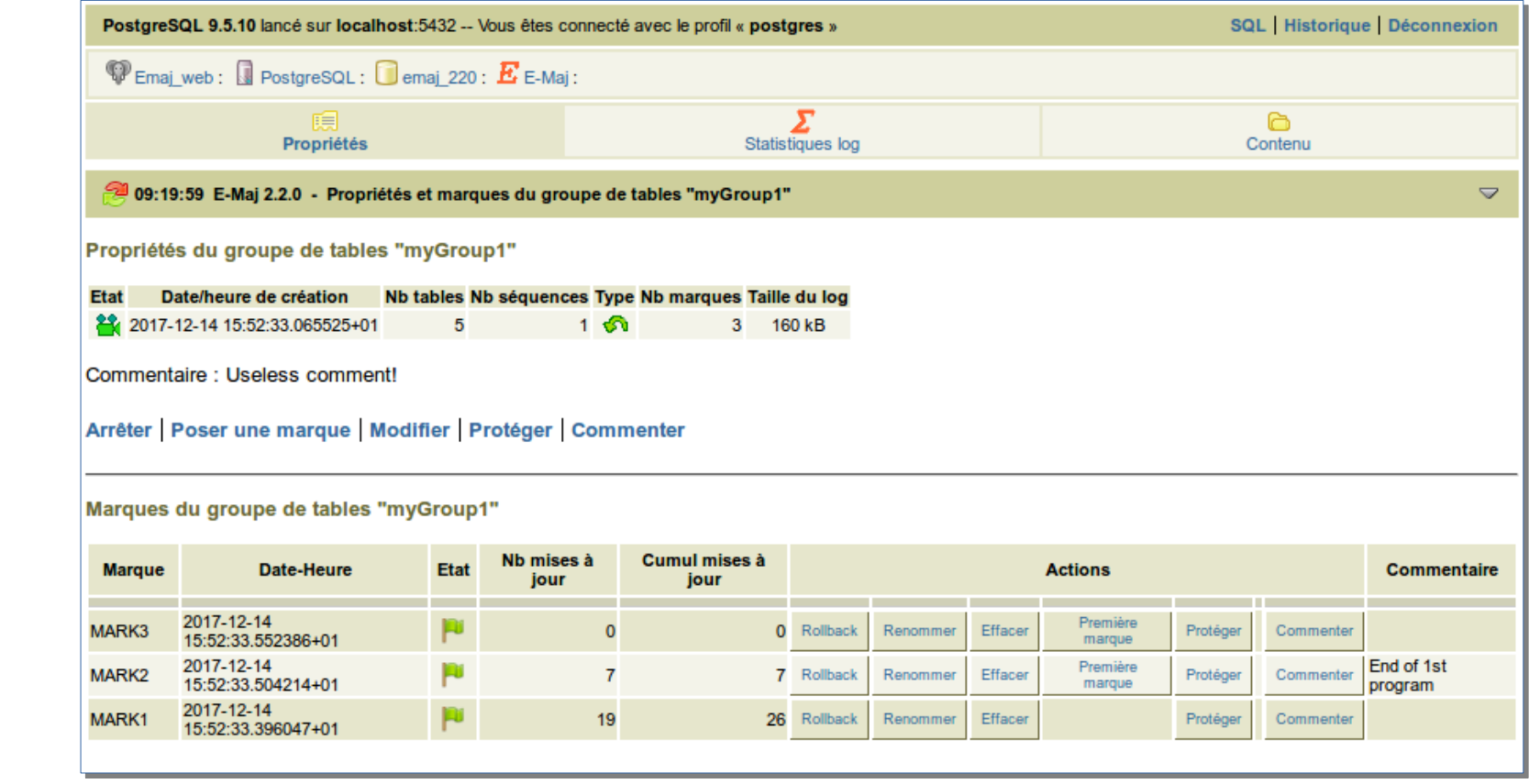

Propriétés et liste des mSarques d'un groupe de tables

### *Limitations actuelles*

- Depuis E-Maj 2.2, la version PostgreSQL minimum requise est la **9.2**
- Les tables applicatives appartenant à un groupe « rollbackable » doivent avoir une **PRIMARY KEY**
- Les requêtes de **TRUNCATE** de table ne peuvent pas être annulées
- Les requêtes de **DDL** ne peuvent pas être gérées par E-Maj

#### *Pour conclure...*

- Beaucoup plus d'**informations** dans la documentation et dans les fichiers README et CHANGES
- Grand **merci** pour leur aide à :
	- Andreas Scherbaum (qui a fait germer l'idée), Jean-Paul Argudo et l'équipe Dalibo (qui ont incité à poursuivre), les DBA de la CNAF (utilisateurs fidèles), Don Levine (qui a aidé dans la traduction anglaise)
	- Tous ceux qui m'ont contacté pour m'adresser leur commentaires ou doléances...
- N'hésitez pas à faire des **retours** sur github ou par email (phb.emaj@free.fr)